# **Arduino Controlled Lithium-ion Battery Charger**

Ning Tian

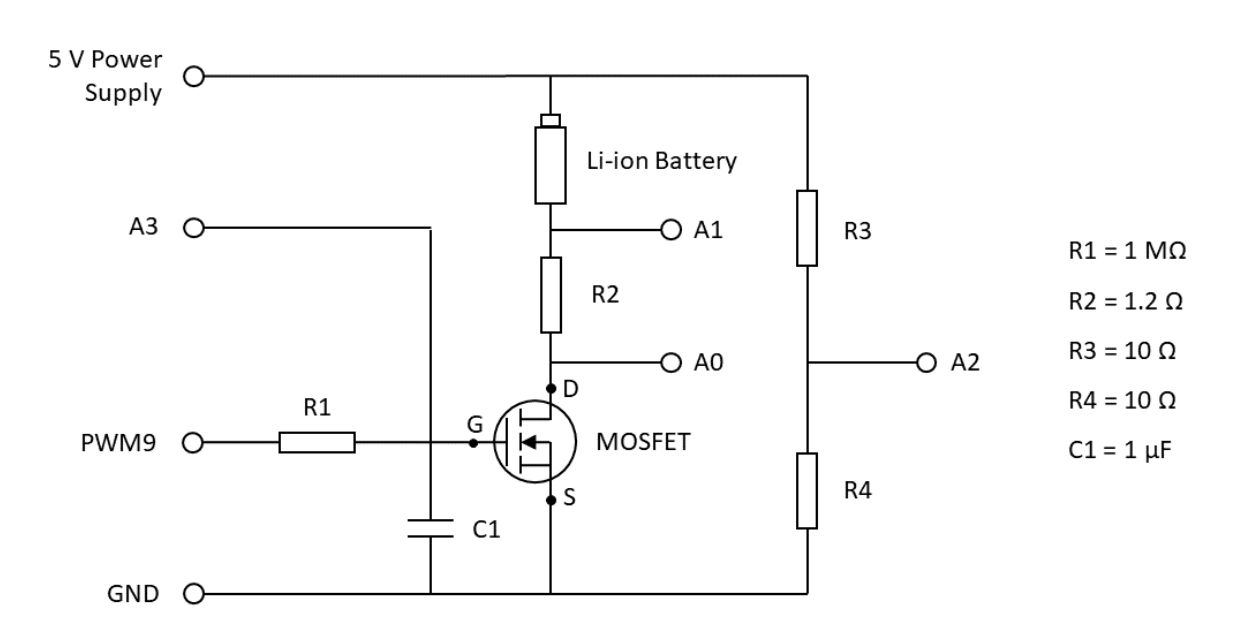

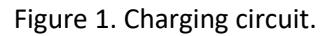

We start from the left-bottom part of Figure 1. The resistor R1 and capacitor C1 together work as a lowpass filter to smooth PWM signal produced by PWM9 (for more information about how a low-pass filter works on PWM signal, please see [1]). The MOSFET here works as an amplifier (here we use IRF510 MOSFET). If the voltage between Gate (G) and Source (S) (denoted as G-S voltage) increases, the current through Drain (D) and S will increase. Note that this happens only when the G-S voltage is above a cutoff value decided by the MOSFET (interested readers can refer to n-channel eMOSFET in [2]). From above, we can find that the current through the Li-ion battery can be tuned by changing the G-S voltage, which can be done by changing the duty cycle of the PWM signal by PWM9 [1]. To be brief, we can control the charging current by changing the duty cycle (for the information about how Arduino changes the duty cycle, please see [3]).

The above explains how we can control charging current. In order to do constant-current (CC) charging, we can simply formulate it as a feedback control problem as follows:

duty cycle = duty cycle + current difference,

where current difference = target current – measured current.

Similarly, constant-voltage (CV) charging can be formulated as

duty cycle = duty cycle + voltage difference,

where voltage difference = upper-limit voltage – measured voltage.

To do CCCV charging, we can combine the CC and CV together. If the measured voltage is below the upper-limit voltage, we apply CC, otherwise CV is imposed. The schematic diagram of the battery charger and the Arduino codes are attached below in the Appendix.

### **Acknowledgement**

This charger is developed on the basis of the project in [4].

## **Appendix**

## A1. Some further explanation about the circuit design

In the circuit, R2 is to help measure the current through the battery, which can be obtained from the voltage difference by A0 and A1. Despite of that, R2 introduces resistance to the circuit, so we had better choose an R2 with small resistance (like 1  $\Omega$ ), otherwise the charging current can be too small (e.g., less than 100 mA). Based on the above circuit, we set the CC to be 300 mA.

R3 and R4 work as a voltage divider, and we can thus interpolate the voltage of the power supply from the voltage across R4. In this circuit, we use a power supply of 5 V. But during charging, you will find the voltage delivered by the supply is not constant at 5 V and sometime can even go beyond it, e.g., 5.1 V. Therefore, it is necessary to measure the voltage of the power supply. As analog pins like A0-A5 cannot read voltage over 5 V, we introduce the voltage divider and read the voltage across A3 to help us infer the supply's total voltage. Here, for R3 and R4, their values need to be carefully selected. If they are too large like 1 MΩ, the reading from the voltage divider can be very inaccurate [5]. If they are too small like 1 Ω, the current through them can be very large and gets the resistors burned.

The analog pin A3 reads the voltage across C1, which is optional here. The reason why it is included is to help us better understand the circuit. By looking at the voltage read by A3, we can find that, with the voltage increasing, the current passing through the battery will also increase, which is consistent with our previous analysis.

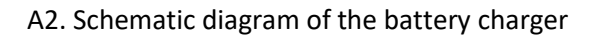

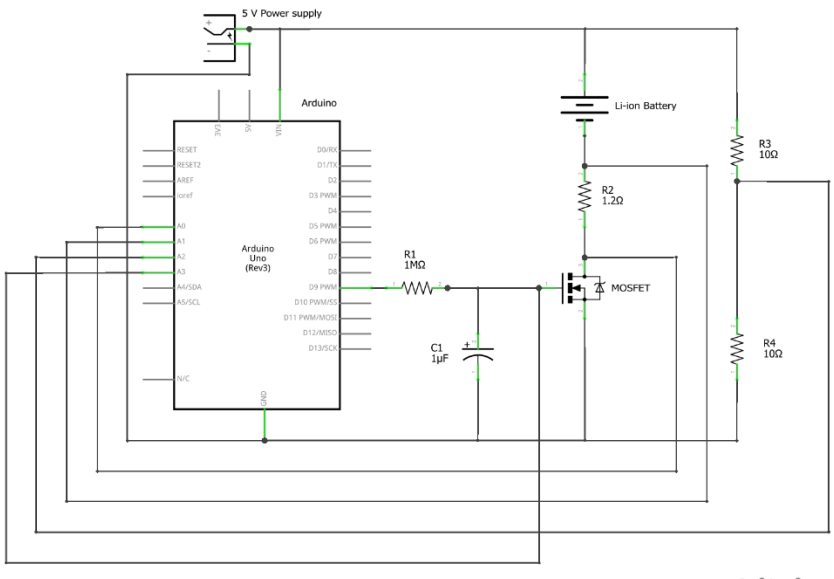

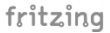

A3. Virtual connection of the battery charger

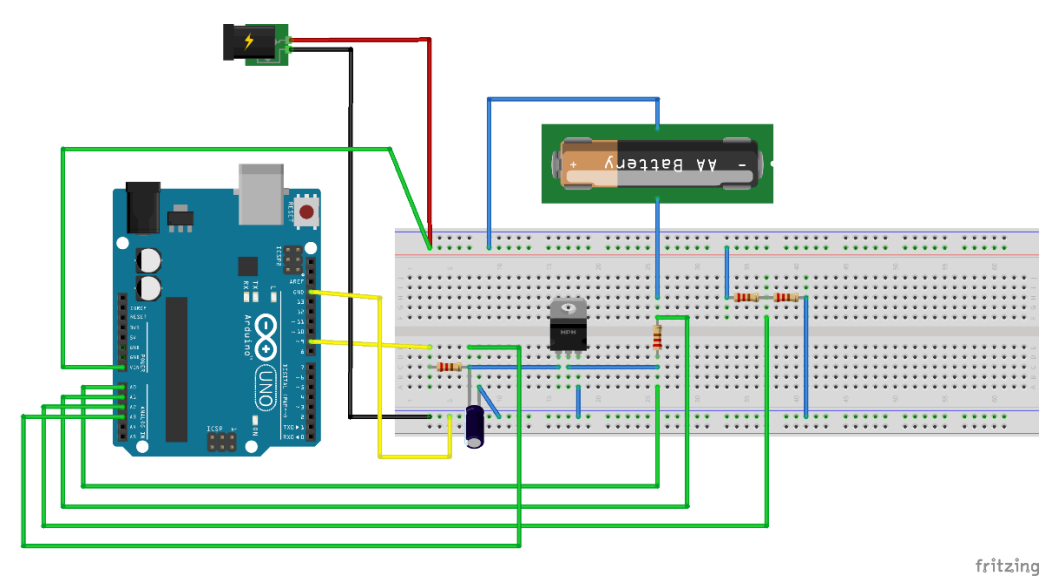

A4. The finished battery charger (Panasonic NCR18650B Li-ion battery is used here)

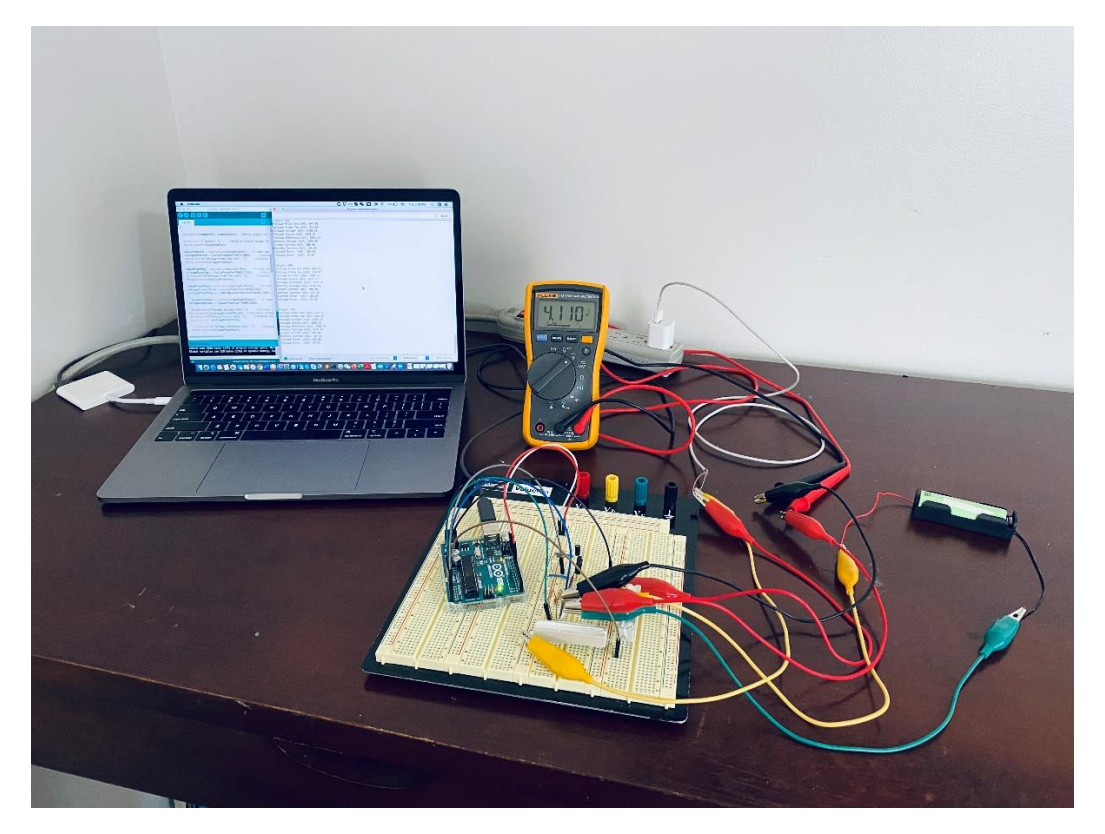

A5. Codes to run in Arduino

// this code is to do CCCV charging for a lithium-ion battery int batteryCapacity = 3000; //capacity rating of battery in mAh float resistance =  $1.2$ ; //measured resistance of the resistor

int targetVoltage = 4100; //target battery voltage (in mV) in CV mode (usually targetVoltage is the same with cutoffVoltage, for safety, we make them different here)

int cutoffVoltage = 4200; //maximum battery voltage (in mV) that should not be exceeded

int outputPin = 9;  $\frac{1}{2}$  Output signal wire connected to digital pin 9

int outputValue = 150; //value of PWM output signal, this is related with the duty cycle of the PWM signal

int analogPinOne = 0; //first voltage probe connected to analog pin A0 float valueProbeOne = 0; //variable to store the value of analogPinOne float voltageProbeOne = 0; //calculated voltage at analogPinOne

int analogPinTwo = 1; //second voltage probe connected to analog pin A1 float valueProbeTwo = 0; //variable to store the value of analogPinTwo float voltageProbeTwo = 0; //calculated voltage at analogPinTwo

```
int analogPinThree = 2; //third voltage probe connected to analog pin A2
float valueProbeThree = 0; //variable to store the value of analogPinThree
float voltageDividerThree = 0; //calculated voltage at analogPinThree, i.e., the voltage of R4
float voltageProbeThree = 0; //calculated voltage of the power supply
```
int analogPinFour = 3; //fourth voltage probe connected to analog pin A3 float valueProbeFour = 0; //variable to store the value of analogPinFour float voltageProbeFour = 0; //calculated voltage of capacitor  $C1$ 

float voltageDifference = 0; //difference in voltage between analogPinOne and analogPinTwo, to calculate current

float battery Voltage = 0; //calculated voltage of battery float current = 0; //calculated current through the load (in mA)

```
float targetCurrent = batteryCapacity / 10; //target output current (in mA) set at C/10 or 1/10 of the 
battery capacity per hour
```

```
float currentError = 0; //difference between target current and actual current (in mA)
float voltageError = 0; //difference between target voltage and actual voltage (in mA)
```
### void setup()

{

```
 Serial.begin(9600); // setup serial
```

```
 pinMode(outputPin, OUTPUT); // sets the pin as output
```
}

```
void loop()
```
{

analogWrite(outputPin, outputValue); //Write output value to output pin

```
 Serial.print("Output: "); //display output values for monitoring with a computer
 Serial.println(outputValue);
```

```
 valueProbeOne = analogRead(analogPinOne); // read the input value at probe one
```

```
 voltageProbeOne = (valueProbeOne*4991)/1023; //calculate voltage at probe one in milliVolts 
(usually it is 5000 instead of 4991, but by calibration we find 4991 is more accurate, 4969 and 4890 
below are obtained for the same reason)
```

```
 Serial.print("Voltage Probe One (mV): "); //display voltage at probe one
 Serial.println(voltageProbeOne);
```

```
 valueProbeTwo = analogRead(analogPinTwo); // read the input value at probe two
 voltageProbeTwo = (valueProbeTwo*4969)/1023; //calculate voltage at probe two in milliVolts
 Serial.print("Voltage Probe Two (mV): "); //display voltage at probe two
 Serial.println(voltageProbeTwo);
```
valueProbeThree = analogRead(analogPinThree); // read the input value at probe three voltageDividerThree = (valueProbeThree\*4890)/1023; // calculate voltage of R4 in milliVolts voltageProbeThree = 2.0445\*(valueProbeThree\*4890)/1023; // calculate voltage of power supply in milliVolts

 valueProbeFour = analogRead(analogPinFour); // read the input value at probe four voltageProbeFour = (valueProbeFour\*4890)/1023; // calculate voltage of C1 in milliVolts

Serial.print("Voltage Divider (mV): "); //display voltage of R4

Serial.println(voltageDividerThree);

Serial.print("Voltage Source (mV): "); //display voltage of power supply

Serial.println(voltageProbeThree);

Serial.print("Voltage Reference (mV): "); //display voltage of C1, by observing this value and the current, you can find current increases with this value increasing

Serial.println(voltageProbeFour);

 batteryVoltage = voltageProbeThree - voltageProbeTwo; //calculate battery voltage Serial.print("Battery Voltage (mV): "); //display battery voltage Serial.println(batteryVoltage);

```
 current = (voltageProbeTwo - voltageProbeOne) / resistance; //calculate charge current
 Serial.print("Target Current (mA): "); //display target current 
 Serial.println(targetCurrent); 
 Serial.print("Battery Current (mA): "); //display actual current
 Serial.println(current);
```
 currentError = targetCurrent - current; //difference between target current and measured current Serial.print("Current Error (mA): "); //display current error

Serial.println(currentError);

```
voltage
  Serial.print("Voltage Error (mV): "); //display voltage error 
  Serial.println(voltageError); 
  Serial.println(); //extra spaces to make debugging data easier to read
  Serial.println();
```
voltageError = targetVoltage - batteryVoltage; //difference between target voltage and measured

```
if(batteryVoltage <= targetVoltage)
```

```
{
```

```
if(abs(currentError) > 10) //if output error is large enough, adjust output
```

```
 {
```

```
 outputValue = outputValue + currentError / 30;
```

```
if(outputValue < 1) //output can never go below 0
```

```
 outputValue = 0;
```

```
 }
```
{

```
if(outputValue > 254) //output can never go above 255
 {
```

```
 outputValue = 255;
```

```
 }
```

```
analogWrite(outputPin, outputValue); //write the new output value
```
}

}

```
if(batteryVoltage > targetVoltage)
{ 
  if(abs(voltageError) > 10) //if output error is large enough, adjust output
  {
   outputValue = outputValue + voltageError / 30;
  if(outputValue < 1) //output can never go below 0
   {
    outputValue = 0;
   }
   if(outputValue > 254) //output can never go above 255
   {
    outputValue = 255;
   }
  analogWrite(outputPin, outputValue); //write the new output value
  }
}
 if(batteryVoltage > cutoffVoltage) //stop charging if the battery voltage exceeds the safety threshold
  {
   outputValue = 165;
   Serial.print("Max Voltage Exceeded");
```
}

 delay(10000); //delay 10 seconds before next iteration, in the circuit the time constant for the RC circuit is 1 s, and 10 s is thus reasonable

}

# **Reference**

[1] [https://www.allaboutcircuits.com/technical-articles/low-pass-filter-a-pwm-signal-into-an-analog](https://www.allaboutcircuits.com/technical-articles/low-pass-filter-a-pwm-signal-into-an-analog-voltage/)[voltage/](https://www.allaboutcircuits.com/technical-articles/low-pass-filter-a-pwm-signal-into-an-analog-voltage/)

[2]<https://www.electronics-tutorials.ws/amplifier/mosfet-amplifier.html>

[3]<https://www.arduino.cc/en/tutorial/PWM>

[4]<https://www.allaboutcircuits.com/projects/create-an-arduino-controlled-battery-charger/>

[5] [https://www.khanacademy.org/science/electrical-engineering/ee-circuit-analysis-topic/ee-resistor](https://www.khanacademy.org/science/electrical-engineering/ee-circuit-analysis-topic/ee-resistor-circuits/a/ee-voltage-divider)[circuits/a/ee-voltage-divider](https://www.khanacademy.org/science/electrical-engineering/ee-circuit-analysis-topic/ee-resistor-circuits/a/ee-voltage-divider)